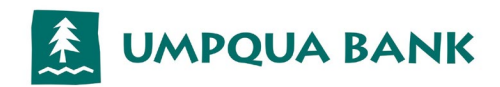

## **Umpqua Bank Commercial Card Mobile Wallet Setup Guide**

Your Company has now been activated for Mobile Wallet use. If you prefer to discontinue this functionality or switch to opt-in specific cardholders, please contact us by email at [CCards@Umpquabank.com.](mailto:CCards@Umpquabank.com)

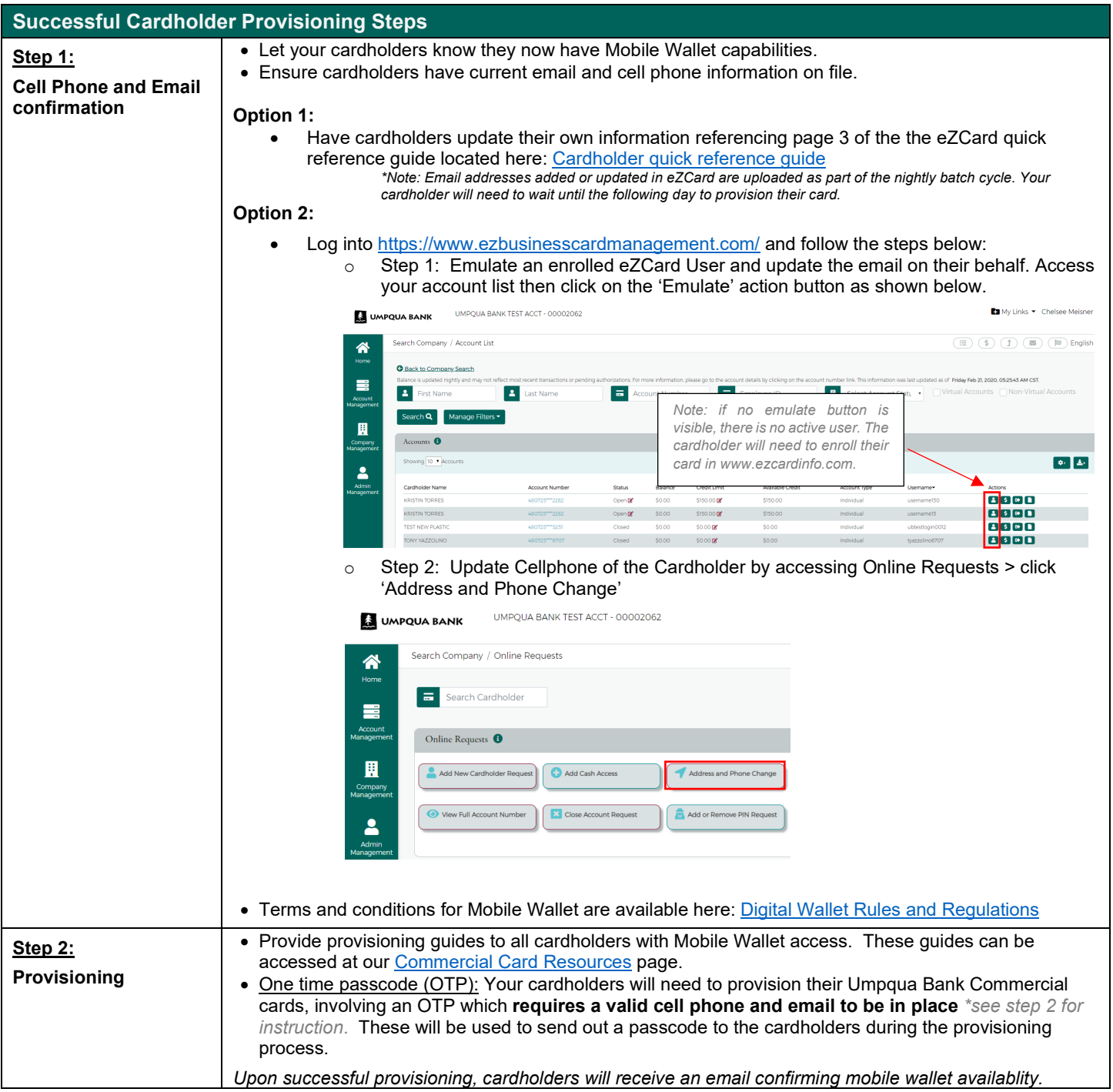

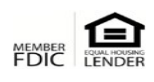

## **Umpqua Commercial Card Mobile Wallet Guide**

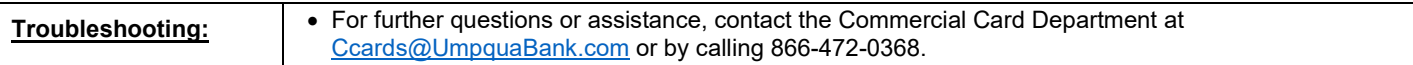

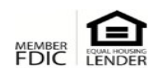